15/SCI01/007

commandwindow clear clc x=0:0.001:1  $y=(5/7)*exp(4*x) + (23/7)*exp(-3*x) -12*x.^3 + 3*x.^2 + (13/2)*x + 1$ plot(x,y)

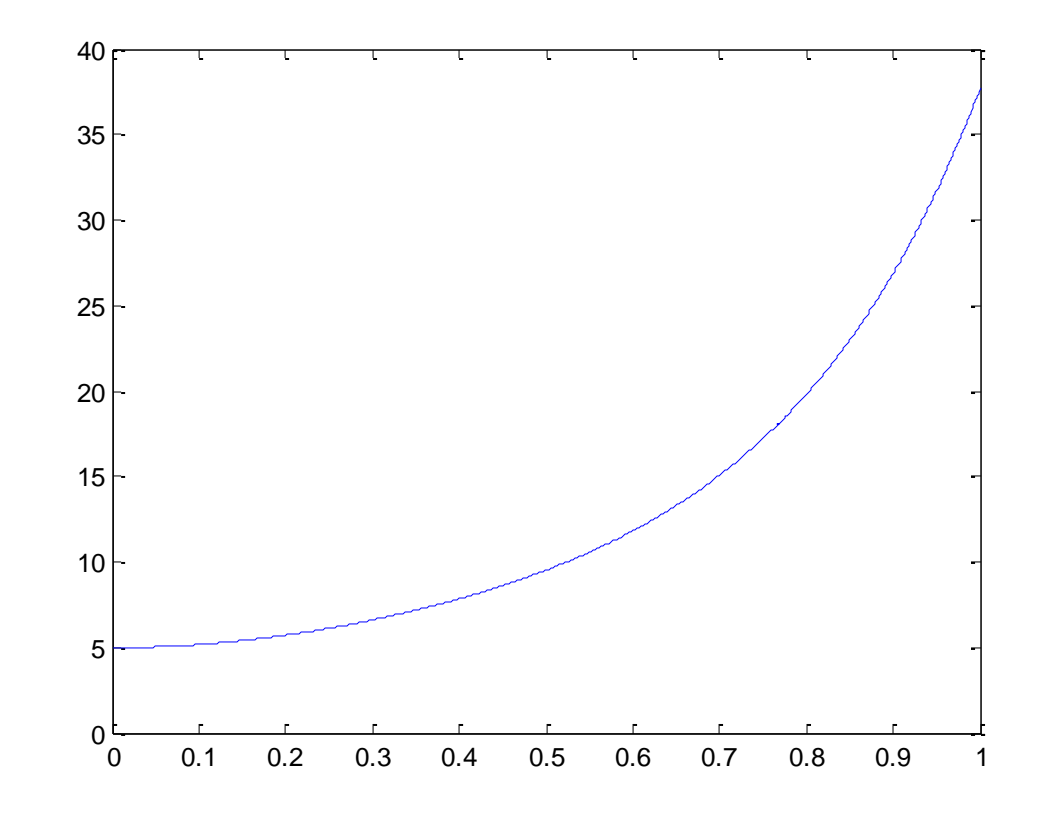

commandwindow clear clc x=0:0.001:15  $y=(1/7200)*(x.^4)$  -  $(1/288)*(x.^3)$  +(1/192)\*x.^(2) plot(x,y)

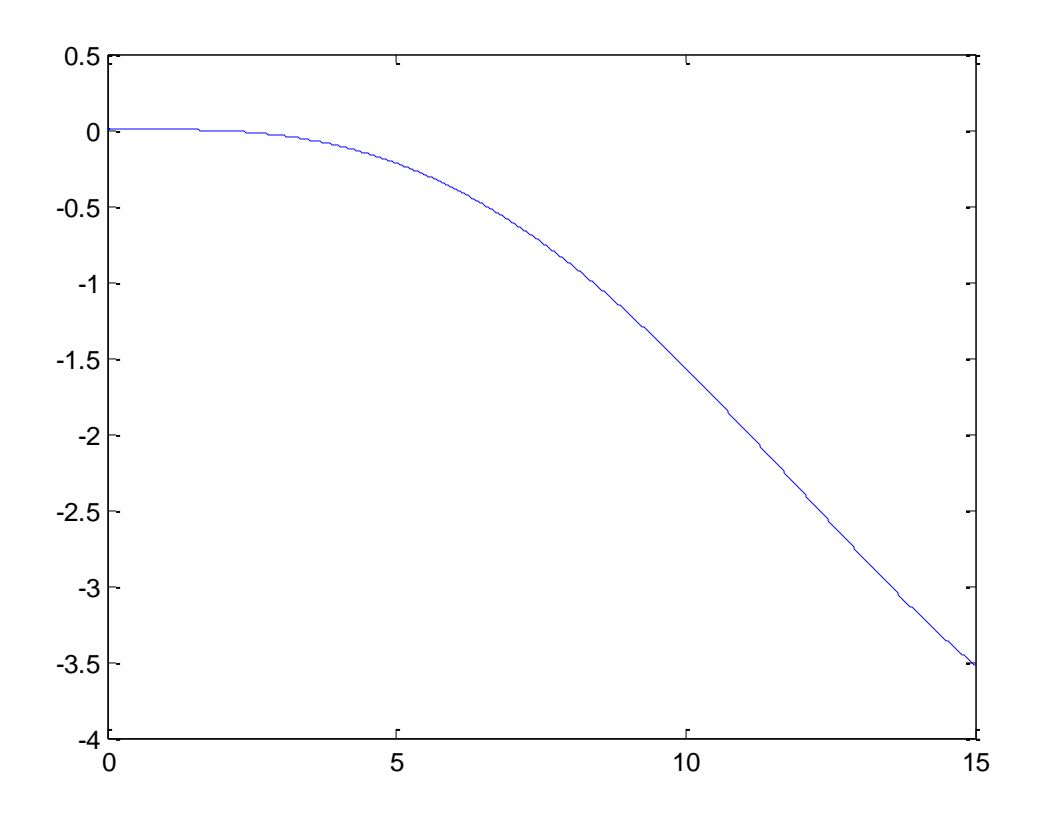